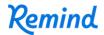

## Sign up for important updates from K. Epps.

Get information for rms8 right on your phone—not on handouts.

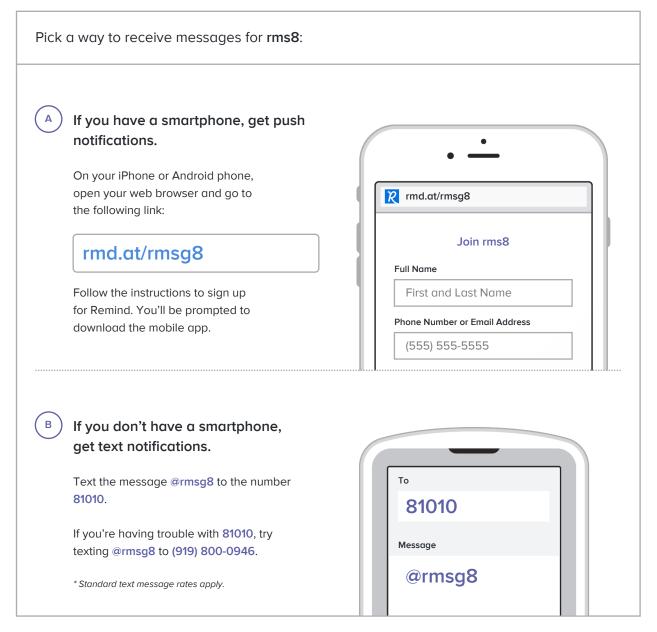

Don't have a mobile phone? Go to rmd.at/rmsg8 on a desktop computer to sign up for email notifications.